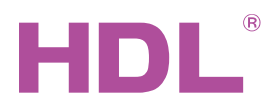

# Datasheet

#### **Parameters**

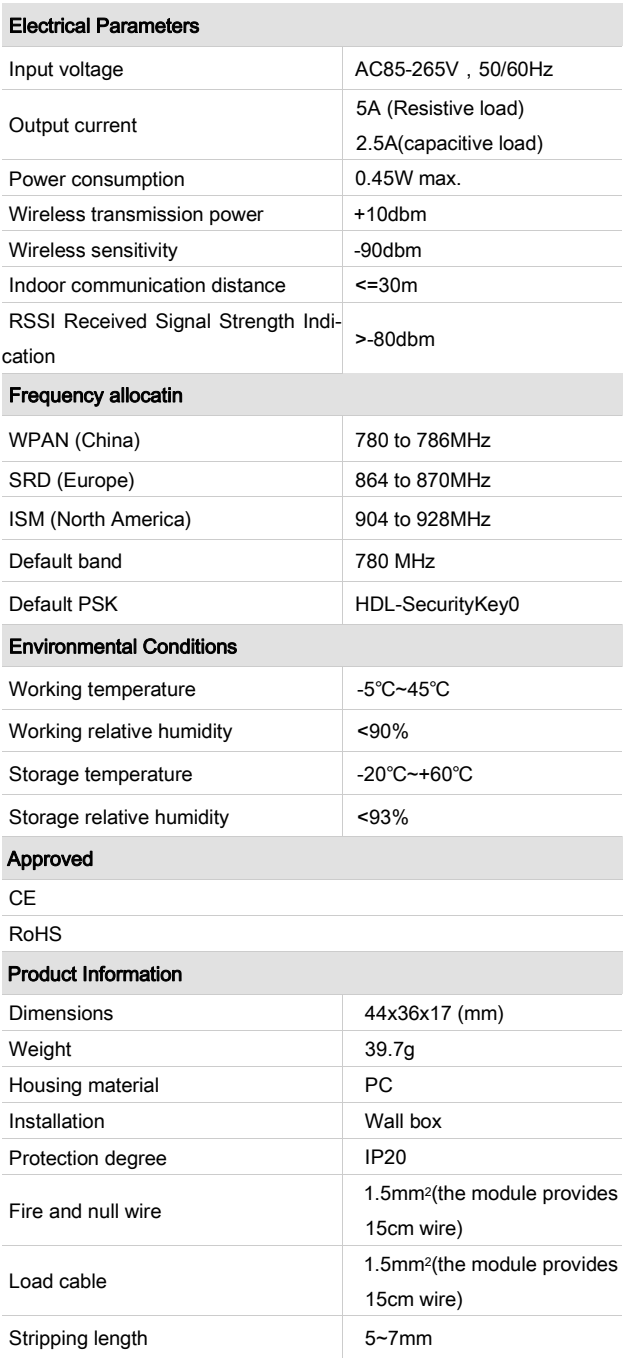

#### Important Notes

- This module must be used in conjunction with the HDL Intellicenter, or the HDL wireless gateway.
- Connection Check the connection, avoid short circuit
- When power on, cannot touch the power, load and dry contact terminal, avoid the electric shock
- The subnet ID of wireless relay should be same as the wireless gateway

Professional Home and Building Automation<br>www.hdlautomation.com(160901) support@hdlchina.com.cn 1/2

#### **Overview**

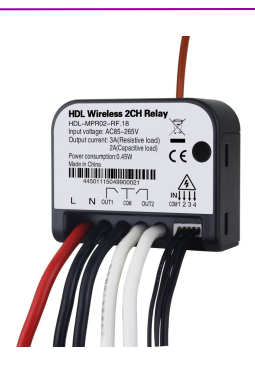

HDL-MPR02-RF.18 wireless 2CH relay, has 4CH dry contact, can control target by switch. This module should work in conjunction with wireless gateway.

#### **Functions**

- 2CH relay output
- Supports switch on delay, protection delay, switch off delay
- The 4CH dry contact supports: mechanical switch and electronic switch, can control the target, has dimming function
- The dry contact supports: mechanical switch, single on, single off, single on/off, combination on/off, multi-Function, parallel switch
- Each switch type can set switch mode, dimmable two-way, dimmable increase, dimmable reduce.
- Control type: scene, sequence, universal switch, single channel lighting control, broadcast scene, broadcast channel, curtain switch, GPRS control switch, panel control, security module, z-audio control
- Supports IEEE.802.15.4
- Supports online upgrading
- Supports easy programming

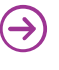

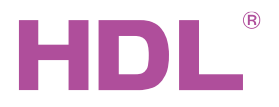

## Datasheet

#### Dimensions and Wiring

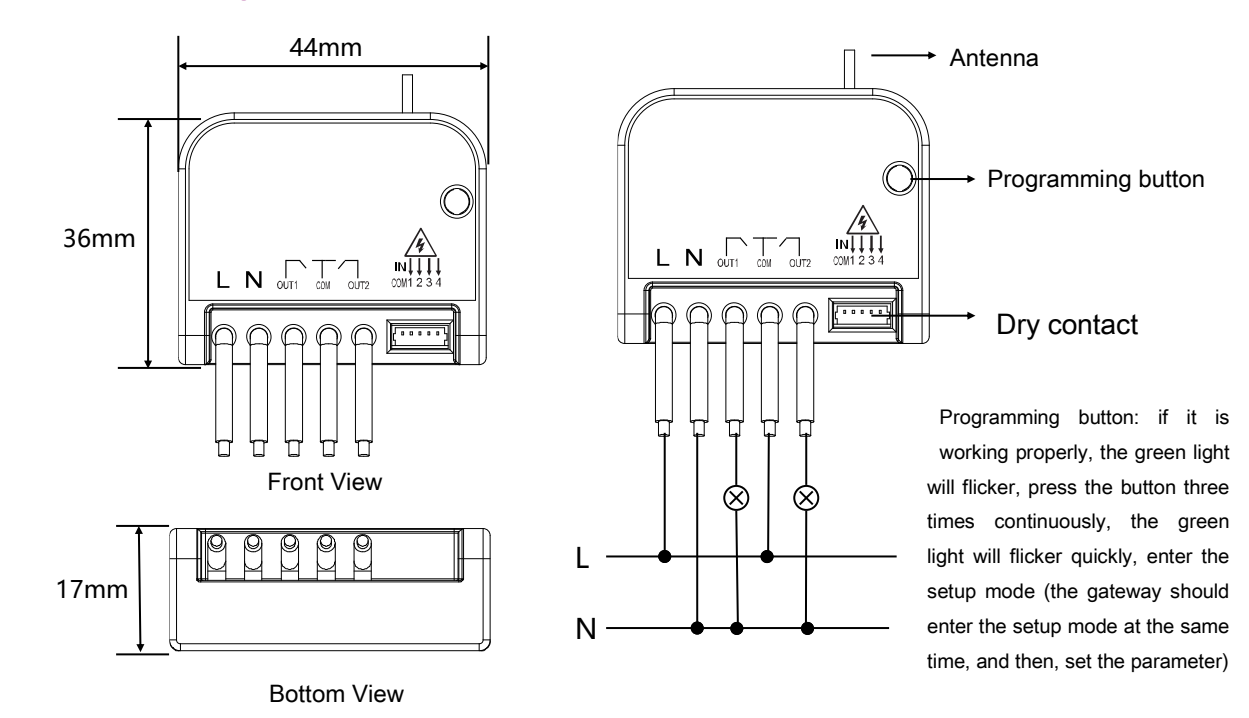

### **Safety Precautions 4**

- When power on, cannot touch the power, load, dry contact terminal, avoid electric shock.
- Do not let the module come into contact with liquids.
- Ensure that the module is installed in an area with good ventilation.
- Output channel The following list is the recommended for output channel. To protect the relay, please connect a 16A breaker for each channel.
- Recommended load type and power (work in AC220V)

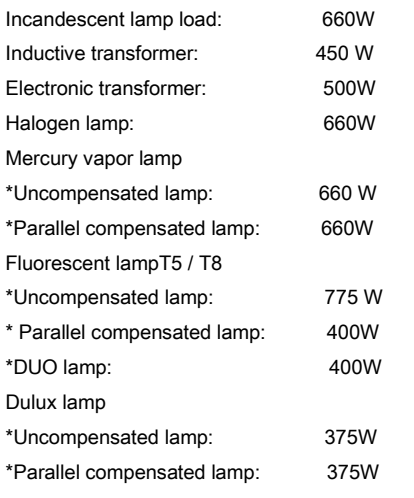

#### Package contents

■ HDL-MPR02-RF.18\*1 / Datasheet\*1 / Cable (15cm)\*1

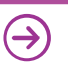